# МИНОБРНАУКИ РОССИИ ВЛАДИВОСТОКСКИЙ ГОСУДАРСТВЕННЫЙ УНИВЕРСИТЕТ

# **РАБОЧАЯ ПРОГРАММА УЧЕБНОЙ ДИСЦИПЛИНЫ**

# ОП.03 ИНЖЕНЕРНАЯ КОМПЬЮТЕРНАЯ ГРАФИКА

программы подготовки специалистов среднего звена 09.02.01 Компьютерные системы и комплексы

Форма обучения: *очная*

Владивосток 2023

Рабочая программа учебной дисциплины ОП.03 «Инженерная компьютерная графика» разработаны в соответствии с требованиями Федерального государственного образовательного стандарта среднего профессионального образования по специальности 09.02.01 Компьютерные системы и комплексы, утверждённого приказом Минпросвещения России от 25 мая 2022 г. № 362, примерной образовательной программой.

Разработчик(и): В.Н. Ляпунов, преподаватель КСД ВВГУ

Рассмотрено и одобрено на заседании цикловой методической комиссии

Протокол № 9\_ от « $16$ »  $05$   $20$  23 г.

Председатель ЦМК \_\_\_\_\_\_\_\_\_\_\_\_\_\_\_ *Е.А. Стефанович подпись*

# **СОДЕРЖАНИЕ**

- **1 ОБЩАЯ ХАРАКТЕРИСТИКА РАБОЧЕЙ ПРОГРАММЫ УЧЕБНОЙ ДИСЦИПЛИНЫ**
- **2 СТРУКТУРА И СОДЕРЖАНИЕ УЧЕБНОЙ ДИСЦИПЛИНЫ**
- **3 УСЛОВИЯ РЕАЛИЗАЦИИ УЧЕБНОЙ ДИСЦИПЛИНЫ**
- **4 КОНТРОЛЬ И ОЦЕНКА РЕЗУЛЬТАТОВ ОСВОЕНИЯ УЧЕБНОЙ ДИСЦИПЛИНЫ**

# **1. ОБЩАЯ ХАРАКТЕРИСТИКА ПРИМЕРНОЙ РАБОЧЕЙ ПРОГРАММЫ УЧЕБНОЙ ДИСЦИПЛИНЫ**

### **ОП.01 ЭЛЕМЕНТЫ ВЫСШЕЙ МАТЕМАТИКИ**

#### **1.1 Место дисциплины в структуре основной образовательной программы**

Учебная дисциплина «Инженерная компьютерная графика» является обязательной частью общепрофессионального цикла примерной основной образовательной программы в соответствии с ФГОС СПО по специальности 09.02.01 Компьютерные системы и комплексы.

#### **1.2 Цель и планируемые результаты освоения дисциплины**

В рамках программы учебной дисциплины обучающимися осваиваются умения и знания

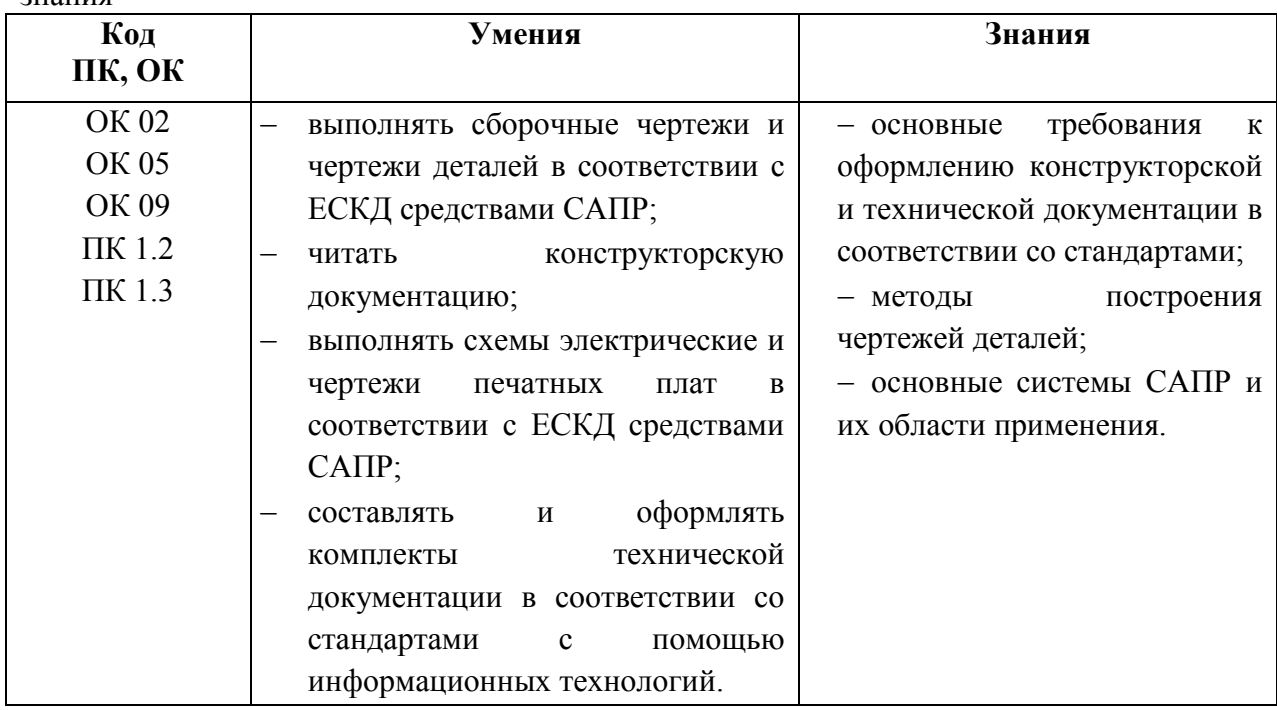

### **2. СТРУКТУРА И СОДЕРЖАНИЕ УЧЕБНОЙ ДИСЦИПЛИНЫ**

### **2.1. Объем учебной дисциплины и виды учебной работы**

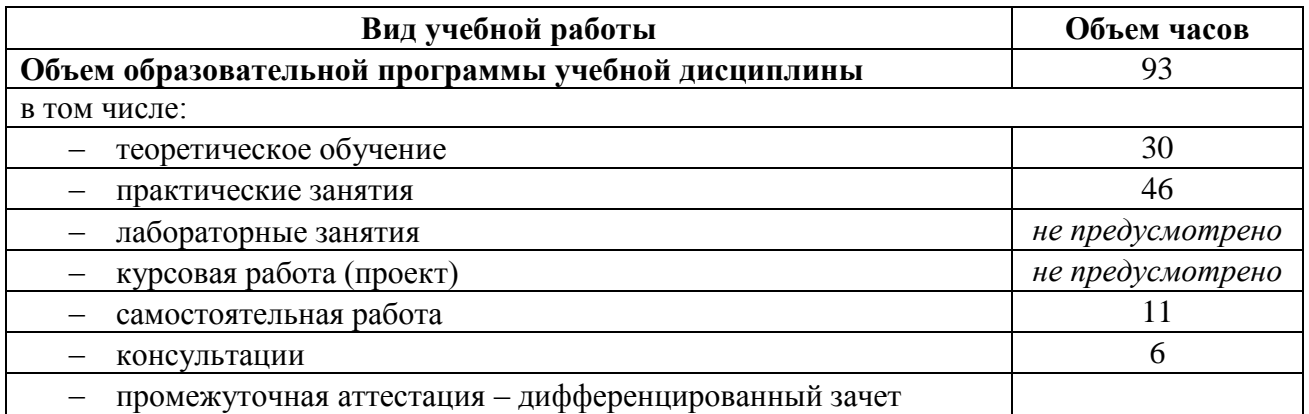

## **2.2. Тематический план и содержание учебной дисциплины**

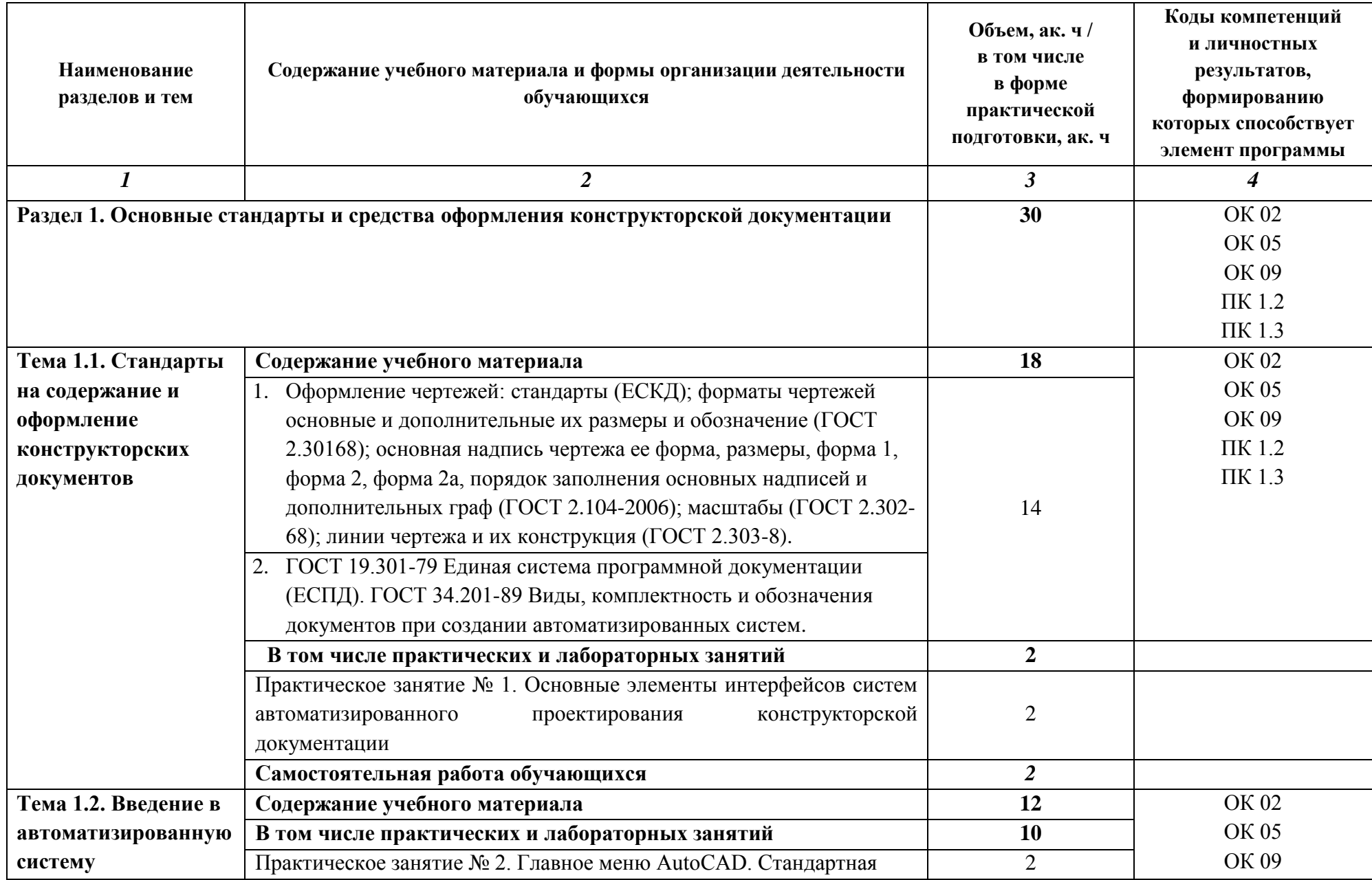

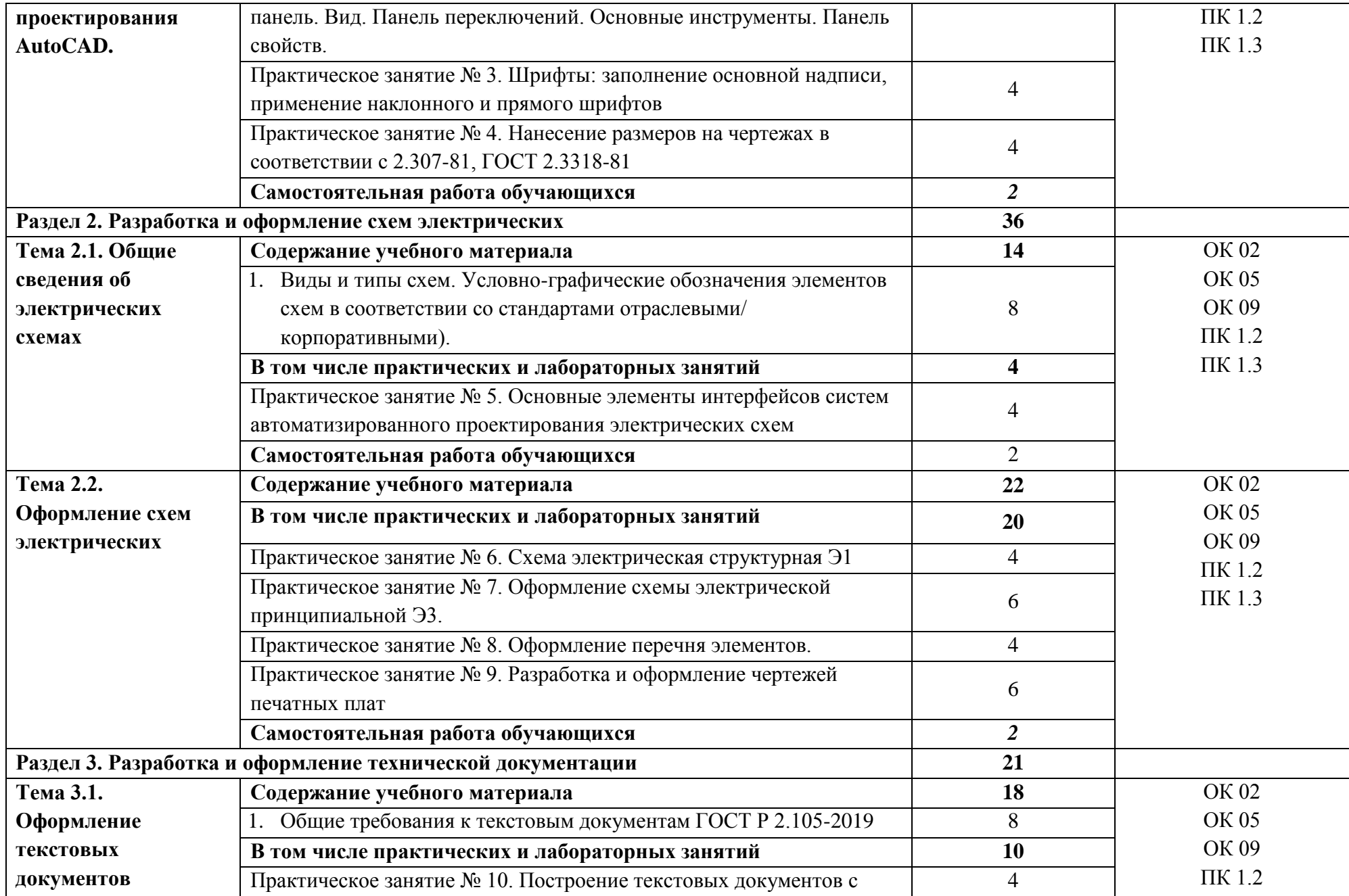

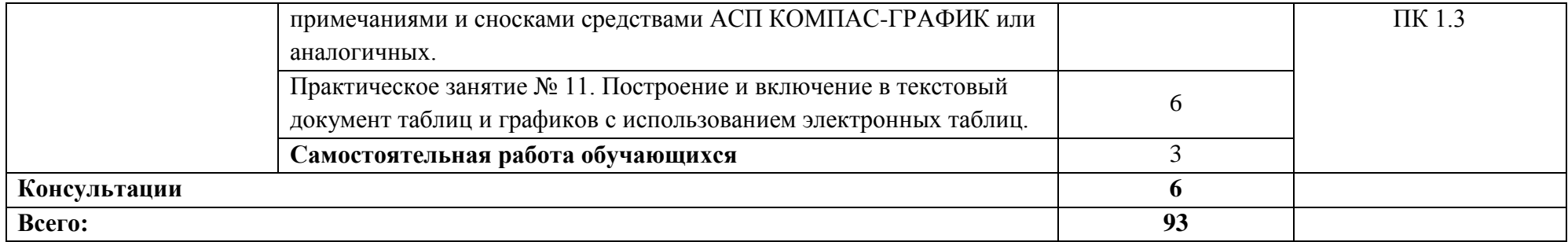

## **3 УСЛОВИЯ РЕАЛИЗАЦИИ ПРОГРАММЫ УЧЕБНОЙ ДИСЦИПЛИНЫ**

#### **3.1 Материально-техническое обеспечение**

Лаборатория «Инженерной компьютерной графики», оснащенная оборудованием*,*  техническими средствами обучения:

количество посадочных мест - 12, стол для преподавателя 1 шт., стул для преподавателя 1шт., компьютерный стол 12 шт., офисное кресло 12 шт., графическая станция Workstantion core i7-6700, 2\*8Gb, 120Gb SSD, 500Gb HDD, Nvidia Quadro k620 12 шт., мониторы графических станций Philips2 12 шт., проектор Casio 1 шт, экран Lumien Eco., 1 шт., звуковые колонки USB 1 шт., доска маркерная меловая комбинированная 1 шт.

Программное обеспечение:

- 1. Windows 8.1 (профессиональная лицензия № 47833968, бессрочно);
- 2. MS Office 2010 pro (лицензия № 48958910, № 47774898, бессрочно);
- 3. Autodesk AutoCAD 2019 Edu (свободное);
- 4. Autodesk 3DMax 2018 Edu (свободное)
- 5. visual c++ 2008 express edition (свободное),
- 6. Virtual box (свободное),
- 7. cisco packet tracer (свободное),
- 8. Google Chrome (свободное);
- 9. Internet Explorer (свободное)

#### **3.2. Информационное обеспечение реализации программы**

Для реализации программы учебной дисциплины библиотечный фонд ВВГУ укомплектован печатными и электронными изданиями.

Обучающиеся из числа инвалидов и лиц с ограниченными возможностями здоровья обеспечены печатными и (или) электронными образовательными ресурсами в формах, адаптированных к ограничениям их здоровья.

#### **Основная литература**

1. Волошинов, Д. В. Инженерная компьютерная графика: учебник / Д. В. Волошинов, В. В. Громов. – М.: ИЦ «Академия», 2020.-208 с.

2. Компьютерная графика в САПР: учебное пособие для СПО / А. В. Приемышев, В. Н. Крутов, В. А. Треяль, О. А. Коршакова. — Санкт-Петербург: Лань, 2021. — 196 с.

#### **Электронные ресурсы**

1. Буланже, Г. В. Инженерная графика [Электронный ресурс]: учебник / Г. В. Буланже, В. А. Гончарова, И. А. Гущин, Т. С. Молокова. – М.: ИНФРА-М, 2020. — 381 с. — Режим доступа: https://znanium.com/catalog/product/1078774.

2. Раклов, В. П. Инженерная графика [Электронный ресурс]: учебник / В. П. Раклов, Т. Я. Яковлева; под ред. В. П. Раклова. — 2-е изд., стереотип. — М.: ИНФРА-М, 2020. — 305 с. - Режим доступа: https://znanium.com/catalog/product/1026045.

3. Серга, Г. В. Инженерная графика [Электронный ресурс]: учебник / Г. В. Серга, И. И. Табачук, Н. Н. Кузнецова. — М.: ИНФРА-М, 2020. — 383 с. - Режим доступа: https://znanium.com/catalog/product/1030432.

4. Панасенко, В. Е. Инженерная графика : учебник для спо / В. Е. Панасенко. — Санкт-Петербург : Лань, 2021. — 168 с. — ISBN 978-5-8114-6828-7. — Текст : электронный // Лань : электронно-библиотечная система. — URL: https://e.lanbook.com/book/153640

### **Дополнительные источники**

1. Инженерная и компьютерная графика: учебник и практикум для среднего профессионального образования / Р. Р. Анамова [и др.]; под общей редакцией С. А. Леоновой, Н. В. Пшеничновой. — Москва: Издательство Юрайт, 2019. — 246 с. — (Профессиональное образование).

2. Муравьев, С. Н. Инженерная графика: учебник / С. Н. Муравьев, Ф. И. Пуйческу, Н. А. Чванова; под ред. С. Н. Муравьева. - М.: Издательский Центр «Академия», 2017.- 320 с.

3. Справочник проектировщика. Самоучитель Компас. Режим доступа: seniga.ru>uchmat/55-kompas.html.

# **4 КОНТРОЛЬ И ОЦЕНКА РЕЗУЛЬТАТОВ ОСВОЕНИЯ УЧЕБНОЙ ДИСЦИПЛИНЫ**

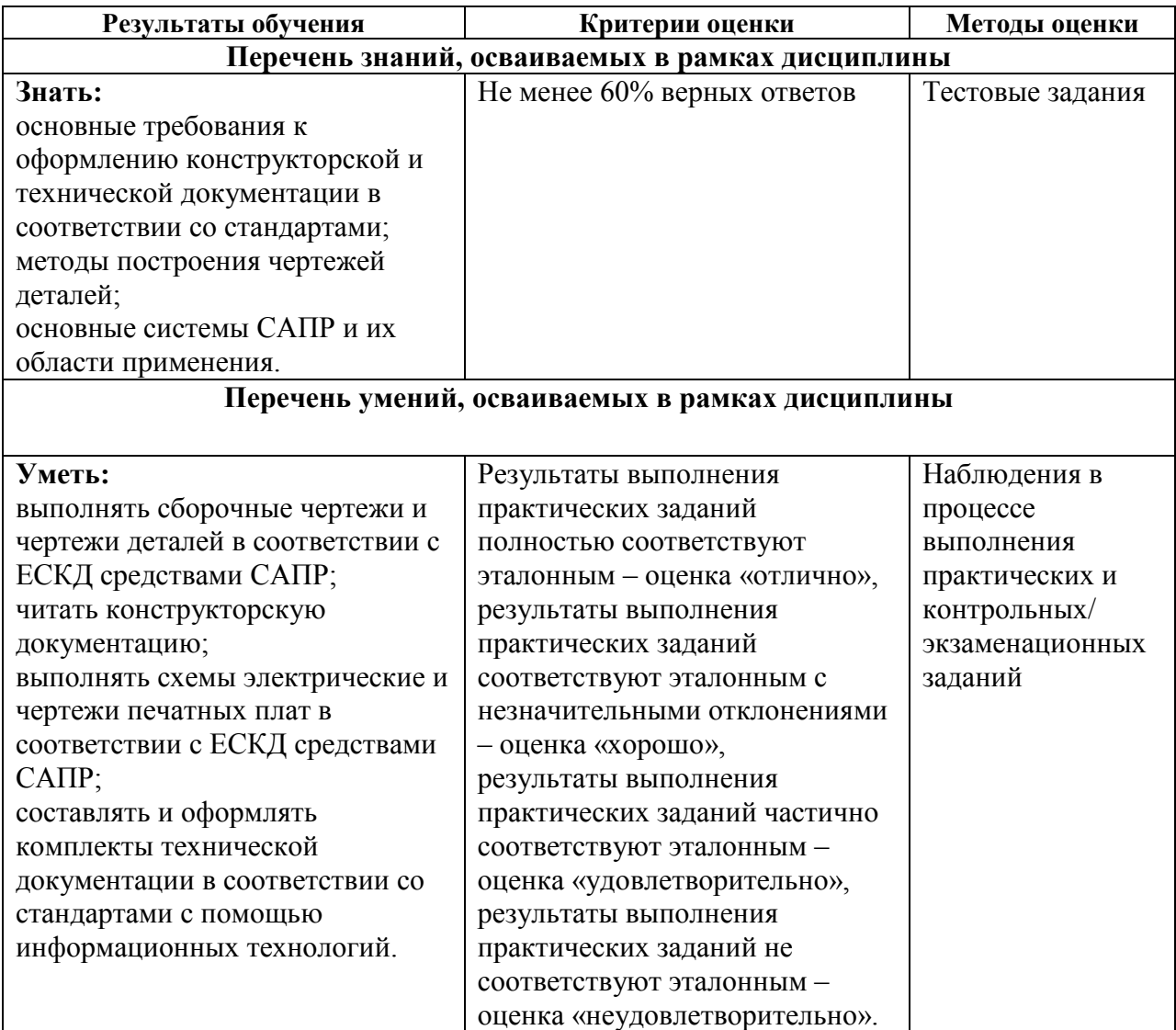

Для оценки достижения запланированных результатов обучения по дисциплине разработаны контрольно-оценочные средства для проведения текущего контроля и промежуточной аттестации, которые прилагаются к рабочей программе дисциплины.